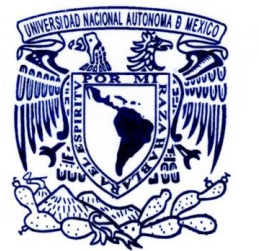

VNIVERYDAD NACIONAL AVPNOMA DE MEXIÇO

## *Generación de Atlas económicos con QGIS*

## *Sesión informativa*

*Mtra. Karina Garduño Maya*

*k\_garmay@iiec.unam.mx*

Universidad Nacional Autónoma de México Instituto de Investigaciones Económicas

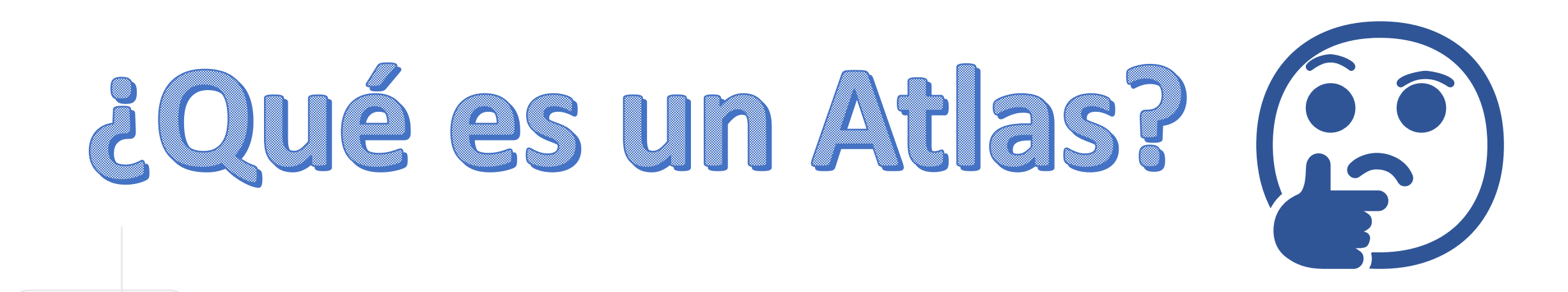

Un Atlas es un grupo o una colección de mapas que se generan de forma conjunta/similar, que permite comparar información territorial y que son publicados en formato de libro.

\*Definición convencional

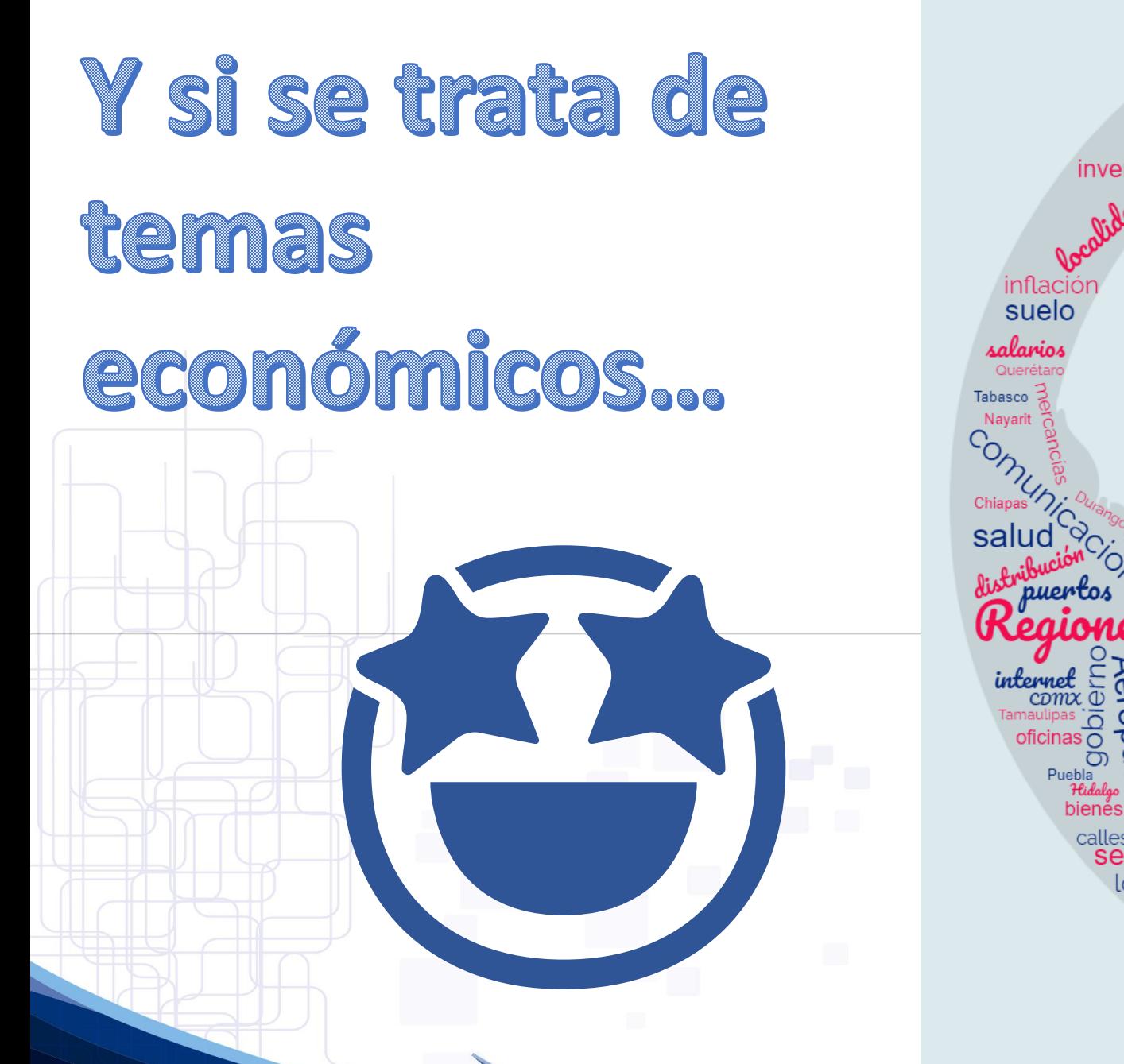

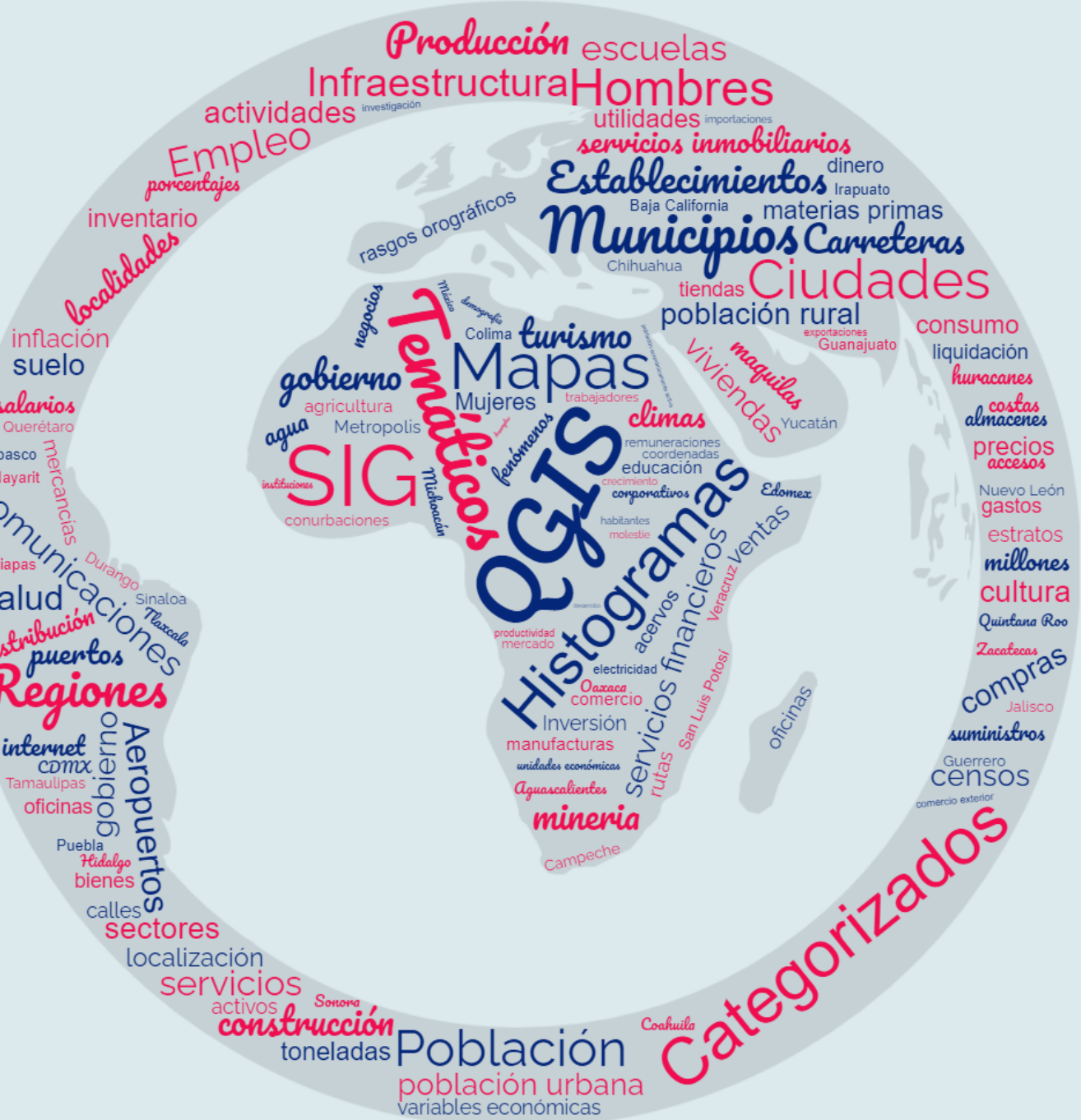

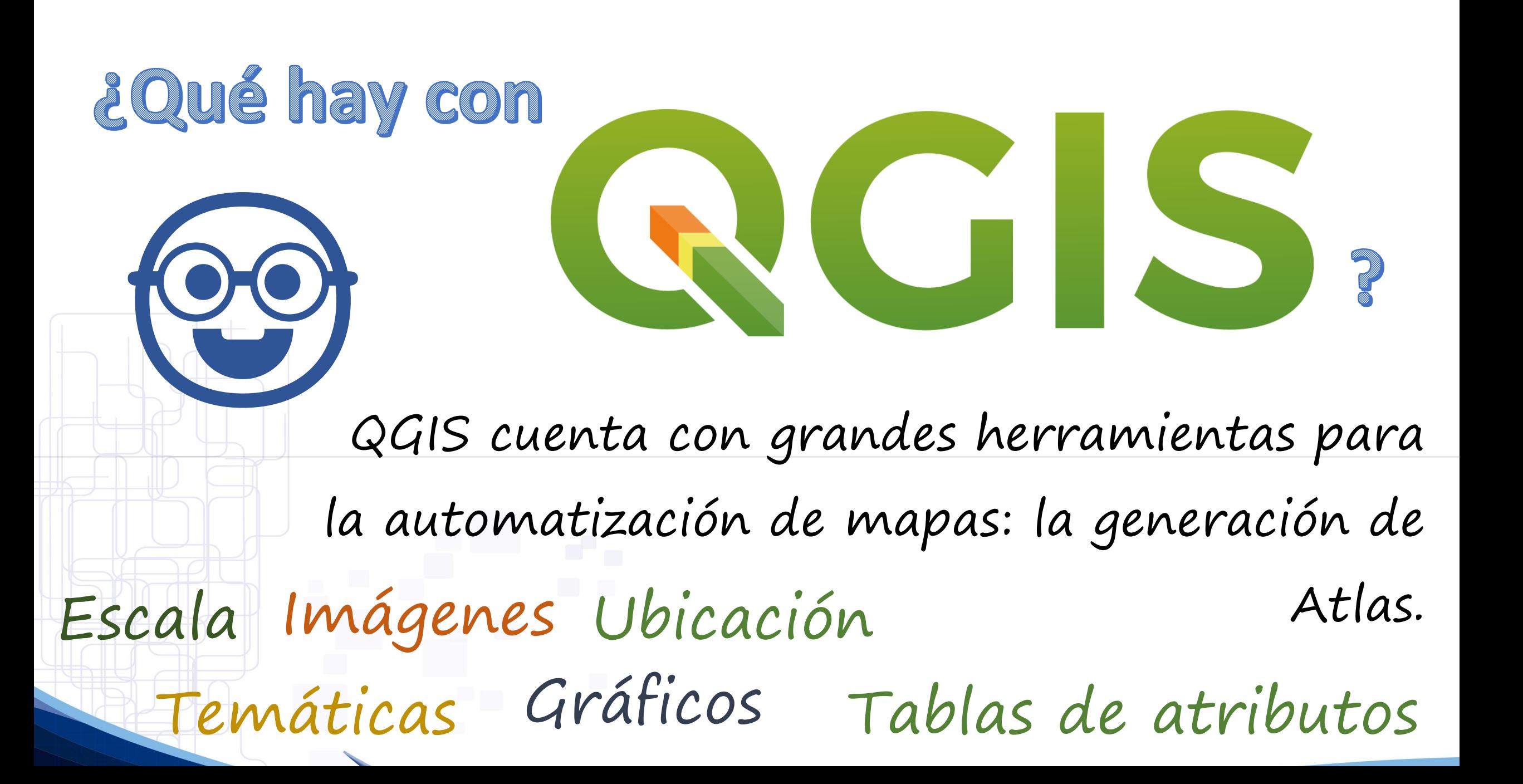

## **¿Cómo funciona?**

Imaginemos que queremos elaborar un **mapa temático**  por población, con 5 **estratos**, a **nivel municipal** por entidad federativa. Pero **al mismo tiempo** queremos conocer datos como personas de un rango de edad específico, así como la **distribución** de hombres y mujeres. La finalidad es comparar los datos de todas las **entidades federativas**.

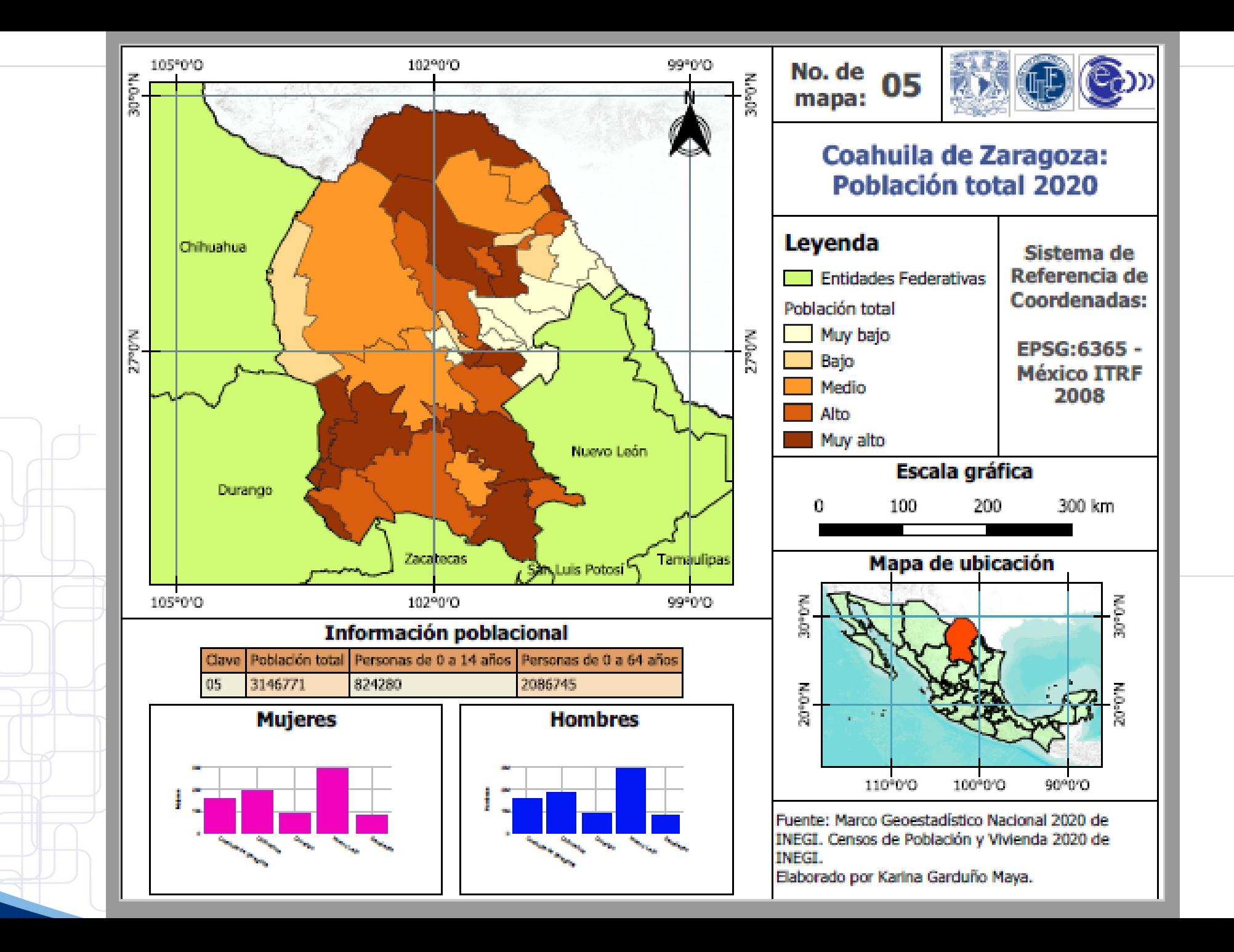

¿Se imaginan hacer 32 mapas temáticos?

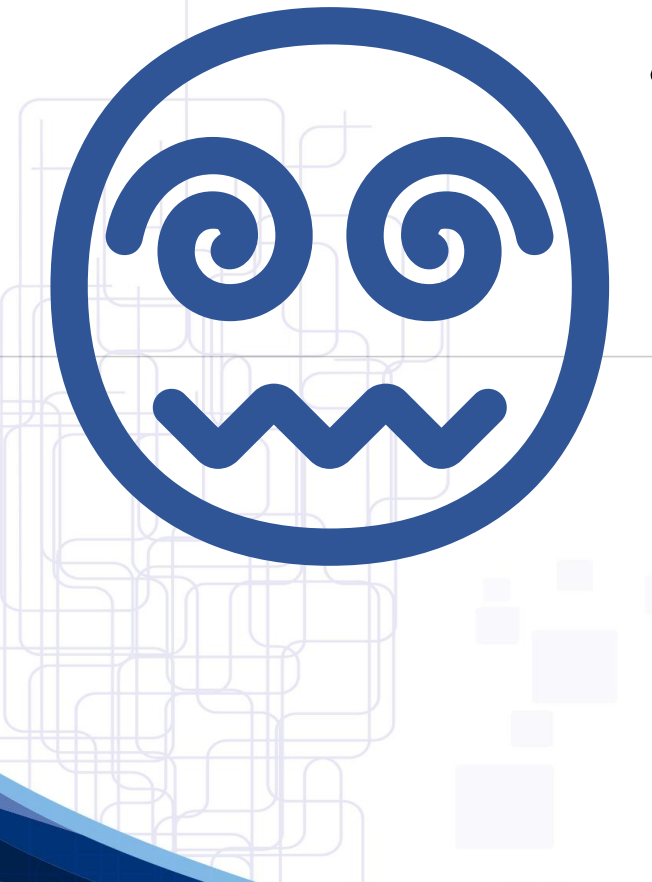

Eso implicaría hacer **32 veces**: Mapa central Editar títulos, leyendas, notas Generar tablas de atributos Generar mapas de ubicación Editar escalas Mapa central<br>Editar títulos, leyendas, notas<br>Generar tablas de atributos

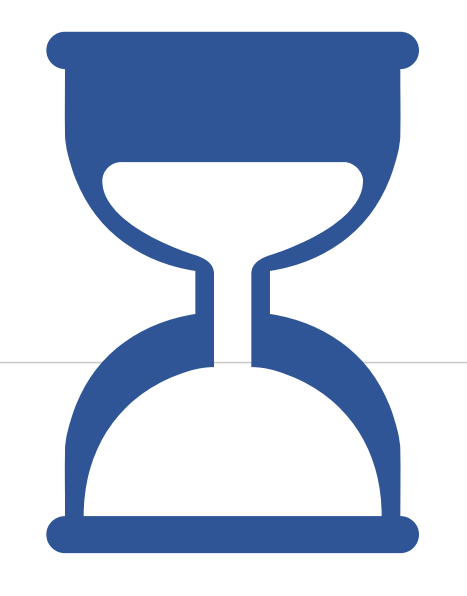

## ¡QGIS me permite generar automáticamente mis 32 mapas de población para las entidades federativas a través de un Atlas!

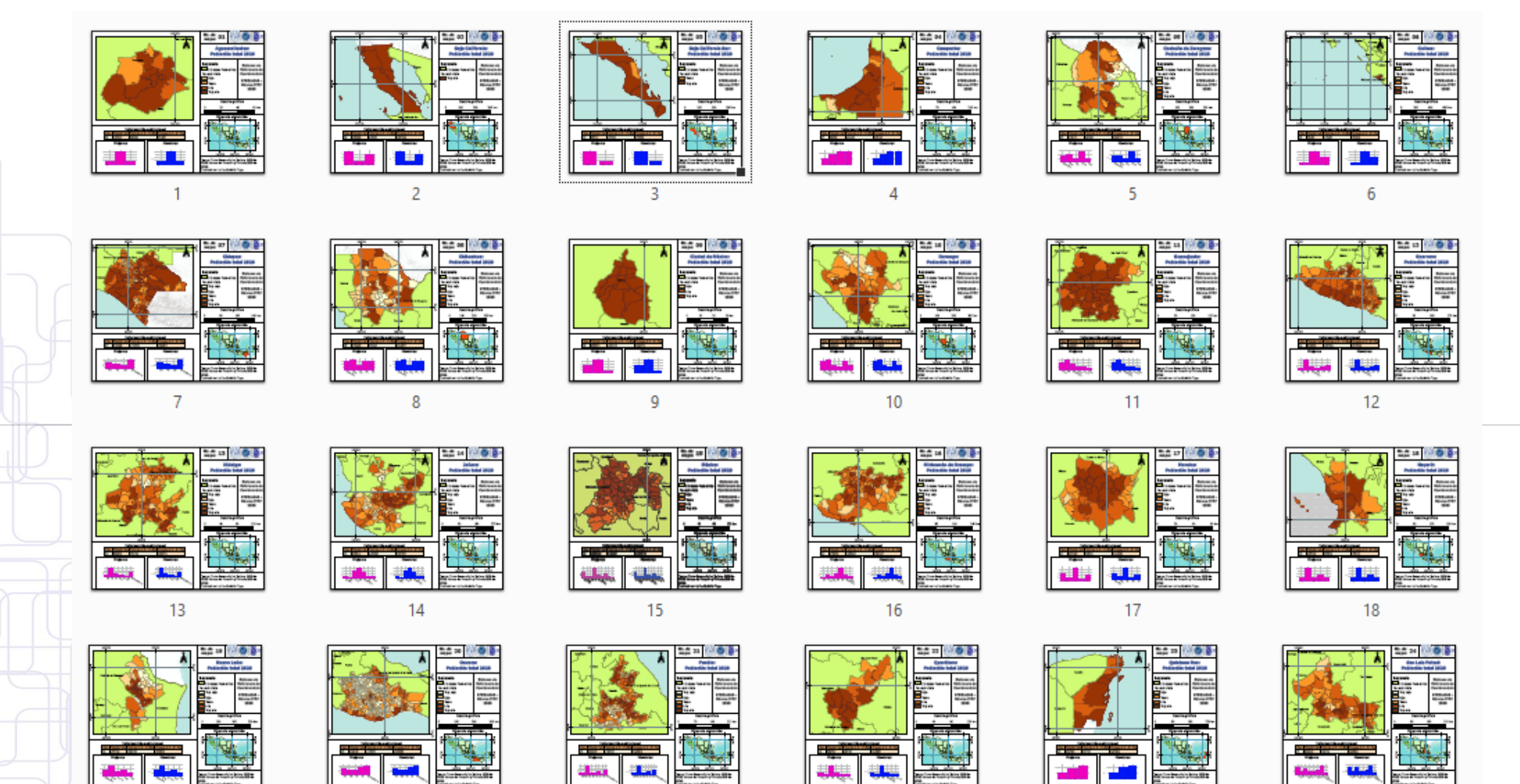